## Package 'MCMCvis'

October 18, 2023

Type Package

Title Tools to Visualize, Manipulate, and Summarize MCMC Output

Version 0.16.3

Maintainer Casey Youngflesh <caseyyoungflesh@gmail.com>

Description Performs key functions for MCMC analysis using minimal code - visualizes, manipulates, and summarizes MCMC output. Functions support simple and straightforward subsetting of model parameters within the calls, and produce presentable and 'publication-ready' output. MCMC output may be derived from Bayesian model output fit with 'Stan', 'NIM-BLE', 'JAGS', and other software.

License GPL-3

URL <https://github.com/caseyyoungflesh/MCMCvis>

## BugReports <https://github.com/caseyyoungflesh/MCMCvis/issues>

LazyData TRUE

Imports coda, rstan, methods, overlapping, colorspace

**Depends**  $R (= 3.5.0)$ 

RoxygenNote 7.2.3

**Suggests** knitr, rmarkdown, test that, cmdstanr  $(>= 0.5.0)$ , posterior

Additional\_repositories <https://mc-stan.org/r-packages/>

VignetteBuilder knitr

Encoding UTF-8

NeedsCompilation no

Author Casey Youngflesh [aut, cre] (<<https://orcid.org/0000-0001-6343-3311>>), Christian Che-Castaldo [aut] (<<https://orcid.org/0000-0002-7670-2178>>), Tyler Hardy [ctb]

Repository CRAN

Date/Publication 2023-10-17 22:40:24 UTC

## <span id="page-1-0"></span>R topics documented:

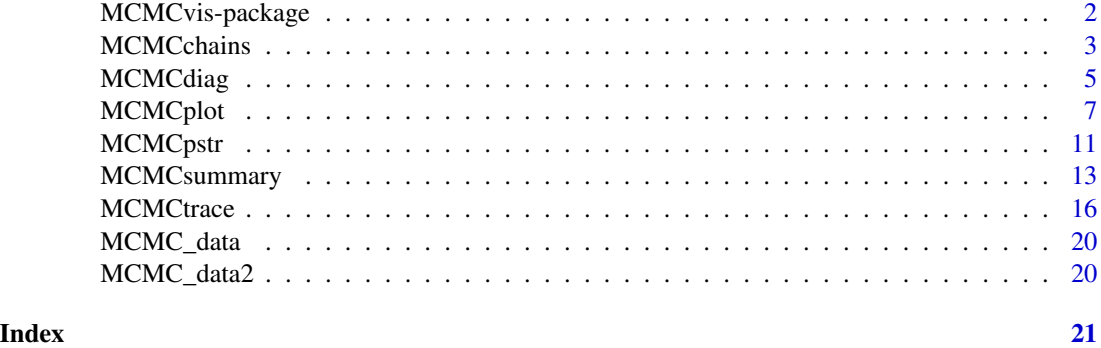

MCMCvis-package *The 'MCMCvis' package*

## **Description**

'MCMCvis' is an R package used to visualize, manipulate, and summarize MCMC output. MCMC output may be derived from Bayesian model output fit with JAGS, Stan, or other MCMC samplers.

## Details

The following functions are currently available:

-MCMCsummary - summarize MCMC output for particular parameters of interest

-MCMCpstr - summarize MCMC output for particular parameters of interest while preserving original parameter structure

-MCMCtrace - create trace and density plots of MCMC chains for particular parameters of interest

-MCMCchains - easily extract posterior chains from MCMC output for particular parameters of interest

-MCMCplot - create caterpillar plots from MCMC output for particular parameters of interest)

-MCMCdiag - create a .txt file and save specified objects that summarize model inputs, outputs, and diagnostics

Example data can be loaded using data(MCMC\_data).

'MCMCvis' was designed to perform key functions for MCMC analysis using minimal code, in order to free up time/brainpower for interpretation of analysis results. Functions support simple and straightforward subsetting of model parameters within the calls, and produce presentable, 'publication-ready' output.

The vignette can be run using vignette('MCMCvis') if vignette is built when installing package.

## Author(s)

Casey Youngflesh <caseyyoungflesh@gmail.com> Christian Che-Castaldo <chrischecastaldo@protonmail.com>

## <span id="page-2-0"></span>MCMCchains 3

## Author(s)

Maintainer: Casey Youngflesh <caseyyoungflesh@gmail.com> [\(ORCID\)](https://orcid.org/0000-0001-6343-3311)

Authors:

• Christian Che-Castaldo <christian.che-castaldo@stonybrook.edu> [\(ORCID\)](https://orcid.org/0000-0002-7670-2178)

Other contributors:

• Tyler Hardy [contributor]

## See Also

Useful links:

- <https://github.com/caseyyoungflesh/MCMCvis>
- Report bugs at <https://github.com/caseyyoungflesh/MCMCvis/issues>

MCMCchains *Extract posterior chains from MCMC output*

## Description

Extract posterior chains from MCMC output for specific parameters of interest.

## Usage

```
MCMCchains(
 object,
 params = "all",excl = NULL,ISP = TRUE,exact = TRUE,mcmc.list = FALSE,
 chain_num = NULL
)
```
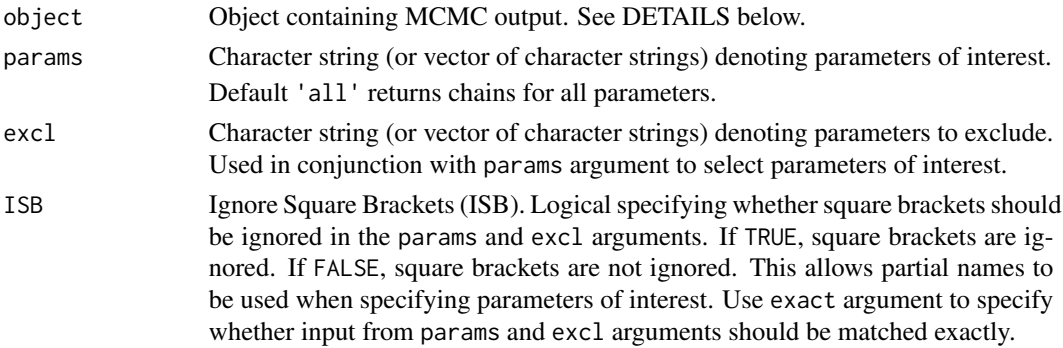

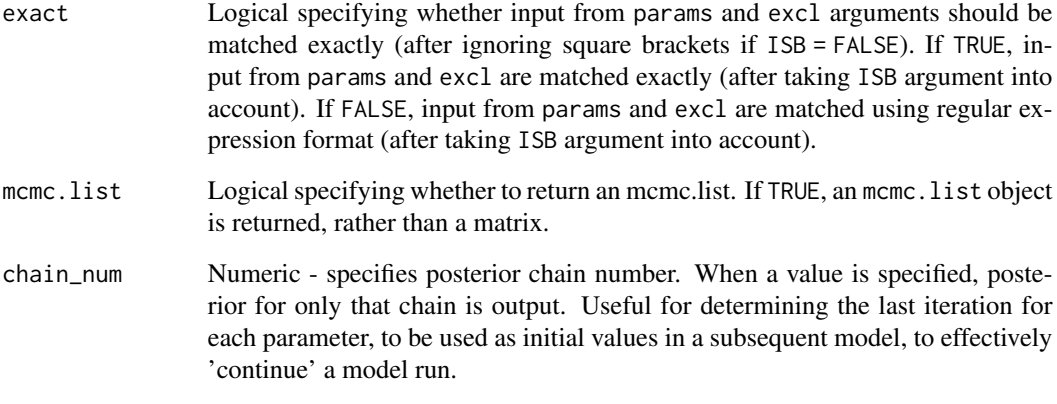

Function returns matrix with one parameter per column (for specified parameters). Each iteration is represented as a row. Multiple chains for each parameter are combined to one posterior chain (unless chain\_num is specified, in which case only the specified chain will be returned). Parameters are arranged in columns alphabetically.

object argument can be a stanfit object (rstan package), a CmdStanMCMC object (cmdstanr package), a stanreg object (rstanarm package), a brmsfit object (brms package), an mcmc.list object (coda and rjags packages), mcmc object (coda and nimble packages), list object (nimble package), an R2jags model object (R2jags package), a jagsUI model object (jagsUI package), or a matrix containing MCMC chains (each column representing MCMC output for a single parameter, rows representing iterations in the chain). The function automatically detects the object type and proceeds accordingly.

## Examples

```
#Load data
data(MCMC_data)
#Extract MCMC chains
ex <- MCMCchains(MCMC_data)
apply(ex, 2, mean)
#Extract MCMC chains for just 'beta' parameters
ex2 <- MCMCchains(MCMC_data, params = 'beta')
apply(ex2, 2, mean)
#Just 'beta[1]', 'beta[4]', and 'alpha[3]'
ex3 <- MCMCchains(MCMC_data, params = c('beta[1]', 'beta[4]', 'alpha[3]'),
                 ISB = FALSE, exact = TRUE)
apply(ex3, 2, sd)
```
<span id="page-4-0"></span>

## Description

Model diagnostics and summary. Function reads information embedded in model fit object. Output varies by model fit object type but includes model run inputs, diagnostic information, and parameter summary. See DETAILS below for more information.

## Usage

```
MCMCdiag(
 object,
  file_name,
  dir = getwd(),
 mkdir,
  add_field,
  add_field_names,
  save_object = FALSE,
  obj_name,
  add_obj,
  add_obj_names,
  cp_file,
  cp_file_names,
  open\_txt = TRUE,summary = TRUE,
  ...
)
```
![](_page_4_Picture_156.jpeg)

<span id="page-5-0"></span>![](_page_5_Picture_325.jpeg)

Some diagnostic information is only provided for models fit with particular pieces of software. For example, rstan output includes additional diagnostics related to the NUTS sampler. Output from jagsUI includes runtime information, but output from rjags does not. Note that this information could be fed manually to the function using the add\_field argument.

object argument can be a stanfit object (rstan package), a CmdStanMCMC object (cmdstanr package), a stanreg object (rstanarm package), a brmsfit object (brms package), an mcmc.list object (coda and rjags packages), mcmc object (coda and nimble packages), list object (nimble package), an R2jags model object (R2jags package), a jagsUI model object (jagsUI package), or a matrix containing MCMC chains (each column representing MCMC output for a single parameter, rows representing iterations in the chain). The function automatically detects the object type and proceeds accordingly.

Output presented in .txt file varies by model fit object type but includes: model run time, number of warmup/burn-in iterations, total iterations, thinning rate, number of chains, specified adapt delta, specified max tree depth, specific initial step size, mean accept stat, mean tree depth, mean step size, number of divergent transitions, number max tree depth exceeds, number of chains with BFMI warnings, max Rhat (maximum Rhat of any parameter printed), min n.eff (minimum n.eff of any parameter printed), parameter summary information (passed from MCMCsummary), and any additional information fed to the add\_field argument. See documentation for specific software used to fit model for more information on particular diagnostics.

## <span id="page-6-0"></span>MCMCplot 7

## Examples

```
#Load data
data(MCMC_data)
# MCMCdiag(MCMC_data,
# #name of .txt file to be saved
# file_name = 'blog-model-summary-2021-01-15',
# #directory within which to save .txt file
# dir = '~/Desktop',
# #round MCMCsummary output in .txt file to two digits
# round = 2,
# #add two fields to .txt file
# add_field = c(50, '1.0'),
# #names of two additional fields to add to .txt file
# add_field_names = c('Time (min)', 'Data version'))
```
MCMCplot *Caterpillar plots of posterior distributions from MCMC output*

## Description

Visualize posterior distributions from MCMC output for specific parameters of interest using caterpillar plots. Color of median dot represents the overlap of the posterior distribution with 0 (or other specified value).

## Usage

```
MCMCplot(
  object,
  object2 = NULL,
  params = "all",HPD = FALSE,ci = c(50, 95),
  excl = NULL,ISP = TRUE,exact = TRUE,ref = 0,
  ref_ovl = FALSE,
  col = "black",
  col2 = "red",offset = 0.1,rank = FALSE,
  horiz = TRUE,
  xlim,
  ylim,
  xlab,
  ylab,
```

```
main,
 labels,
 guide_lines = FALSE,
 guide_axis = TRUE,
 sz\_{labels} = 1.2,
 sz_med = 1.5,
 sz_thick = 5,
 sz_{thin} = 2,
 sz_ax = 3,
 sz_ax\_txt = 1.3,sz\_tick\_txt = 1.2,sz_main\_txt = 1.2,pos_tick,
 mar = c(5.1, 4.1, 4.1, 2.1)\mathcal{L}
```
![](_page_7_Picture_267.jpeg)

![](_page_8_Picture_232.jpeg)

![](_page_9_Picture_321.jpeg)

Points represent posterior medians. Parameters where the smaller specified credible intervals (first value in vector provided to ci argument; 50% by default) overlap 0 (or other value specified by the ref argument) are indicated by 'open' circles and a lighter color than that specified (e.g., gray will be displayed with the default black is specified for col). Parameters where the specific smaller credible intervals DO NOT overlap 0 (or other specified value) AND the larger specified credible intervals (second value in vector provided to ci argument; 95% by default) DO overlap 0 (or other specified value) are indicated by 'closed' circles and a lighter color that that specified. Parameters where the larger specified credible intervals DO NOT overlap 0 (or other specified value) are indicated by 'closed' circles and the color specified (black by default). Thick lines represent the smaller specified credible intervals percent credible intervals (50% by default) while thin lines represent the larger specified credible intervals (95 % by default). ref\_ov1 = TRUE can be used to enable this feature. When two model objects are supplied to the function (with object and object2) and no argument is supplied to col or col2, light red lines can be interpreted as analogous to gray lines. When ref\_ov1 = TRUE and a color (or colors) other than the default are specified (with the co1 and col2 arguments) lighter versions of the color specified are used in black of the light gray and/or light red lines.

When object2 is specified, paired caterpillar plots of each parameter are produced. For this reason, parameter names of object and object2 specified with the params argument must be identical (to be used for comparing posterior estimates of similar models). col and col2 arguments can be specified to change the color of output from object and object2, respectively. By default, output from object is plotted in black and object2 is plotted in red. The ref\_ovl argument can also be specified.

object argument can be a stanfit object (rstan package), a CmdStanMCMC object (cmdstanr package), a stanreg object (rstanarm package), a brmsfit object (brms package), an mcmc.list object (coda and rjags packages), mcmc object (coda and nimble packages), list object (nimble package), an R2jags model object (R2jags package), a jagsUI model object (jagsUI package), or a matrix containing MCMC chains (each column representing MCMC output for a single parameter, rows representing iterations in the chain). The function automatically detects the object type and proceeds accordingly.

## <span id="page-10-0"></span>MCMCpstr 11

#### **Notes**

When specifying rank = TRUE and specifying labels for labels, labels will be applied to parameters before they are ranked.

Thanks to Cinner et al. 2016, whose Fig. 1 inspired this plot.

## References

Cinner, J. E., C. Huchery, M. A. MacNeil, N. A. J. Graham, T. R. McClanahan, J. Maina, E. Maire, J. N. Kittinger, C. C. Hicks, C. Mora, E. H. Allison, S. D'Agata, A. Hoey, D. A. Feary, L. Crowder, I. D. Williams, M. Kulbicki, L. Vigliola, L. Wantiez, G. Edgar, R. D. Stuart-Smith, S. A. Sandin, A. L. Green, M. J. Hardt, M. Beger, A. Friedlander, S. J. Campbell, K. E. Holmes, S. K. Wilson, E. Brokovich, A. J. Brooks, J. J. Cruz-Motta, D. J. Booth, P. Chabanet, C. Gough, M. Tupper, S. C. A. Ferse, U. R. Sumaila, and D. Mouillot. 2016. Bright spots among the world's coral reefs. Nature 535:416-419.

## Examples

```
#Load data
data(MCMC_data)
#Plot MCMC output
MCMCplot(MCMC_data, labels = NULL)
#Just 'beta' parameters
MCMCplot(MCMC_data, params = 'beta')
#Just 'beta' parameters using highest posterior density intervals
MCMCplot(MCMC_data, params = 'beta', HPD = TRUE)
#Just 'beta[1]', 'beta[4]', and 'alpha[3]'
MCMCplot(MCMC_data, params = c('beta[1]', 'beta[4]', 'alpha[3]'), ISB = FALSE, exact = TRUE)
#Just 'beta[1]', 'beta[4]', and 'alpha[3]' and change the credible interval widths
MCMCplot(MCMC_data, ci = c(50, 89), params = c('beta[1]', 'beta[4]', 'alpha[3]'),
 ISP = FALSE, exact = TRUE)#Rank parameters by posterior mean
MCMCplot(MCMC_data, params = 'beta', rank = TRUE)
#Create vertical plot
MCMCplot(MCMC_data, params = 'beta', horiz = FALSE)
```
MCMCpstr *Summarize and extract posterior chains from MCMC output while preserving parameter structure*

## Description

Extract summary information and posterior chains from MCMC output (specific function specified) for specific parameters of interest while preserving original parameter structure (i.e., scalar, vector, matrix, array). Function outputs a list with calculated values or posterior chains for each specified parameter.

## Usage

```
MCMCpstr(
 object,
 params = "all",
 excl = NULL,ISP = TRUE,exact = TRUE,func = mean,type = "summary"
)
```
![](_page_11_Picture_259.jpeg)

## <span id="page-12-0"></span>MCMCsummary 13

## Details

object argument can be a stanfit object (rstan package), a CmdStanMCMC object (cmdstanr package), a stanreg object (rstanarm package), a brmsfit object (brms package), an mcmc.list object (coda and rjags packages), mcmc object (coda and nimble packages), list object (nimble package), an R2jags model object (R2jags package), a jagsUI model object (jagsUI package), or a matrix containing MCMC chains (each column representing MCMC output for a single parameter, rows representing iterations in the chain). The function automatically detects the object type and proceeds accordingly.

## Examples

```
#Load data
data(MCMC_data)
MCMCpstr(MCMC_data, func = function(x) quantile(x, probes = c(0.01, 0.99)))
```
<span id="page-12-1"></span>MCMCsummary *Summarize MCMC output*

#### Description

Extract summary information from MCMC output (mean, median, quantiles, Gelman-Rubin convergence statistic, number of effective samples, and specified custom metrics) for specific parameters of interest.

## Usage

```
MCMCsummary(
  object,
  params = "all",excl = NULL,ISB = TRUE,
  exact = TRUE,probs = c(0.025, 0.5, 0.975),
  hpd_prob = 0.95,
  HPD = FALSE,pg0 = FALSE,digits = NULL,
  round = NULL,
  Rhat = TRUE,
  n.eff = TRUE,
  func = NULL,func_name = NULL
)
```
![](_page_13_Picture_271.jpeg)

the summary output (or multiple columns if the function returns more than one value). func\_name Character string (or vector of character strings) specifying labels for output from func argument. If func\_name is not specified, columns with func argument will be labeled 'func'.

#### Value

Function returns summary information (including parameter posterior mean, posterior sd, quantiles, potential scale reduction statistic (Rhat), number of effective samples, and other specified metrics) for specified parameters.

## Details

object argument can be a stanfit object (rstan package), a CmdStanMCMC object (cmdstanr package), a stanreg object (rstanarm package), a brmsfit object (brms package), an mcmc.list object (coda and rjags packages), mcmc object (coda and nimble packages), list object (nimble package), an R2jags model object (R2jags package), a jagsUI model object (jagsUI package), or a matrix containing MCMC chains (each column representing MCMC output for a single parameter, rows representing iterations in the chain). The function automatically detects the object type and proceeds accordingly.

#### Notes

For mcmc.list, mcmc, and list objects, the potential scale reduction statistic statistic (Rhat) is calculated using the gelman.diag function in the coda package (what is typically displayed in the summary output from models fit with JAGS). For stanfit (as well as CmdStanMCMC, stanreg, and brmsfit objects) and jagsUI objects, Rhat is calculated using a 'split chain' Rhat (in their respective packages), which is thought to be a more conservative diagnostic (Stan Development Team 2018).

For mcmc.list, mcmc, and list objects, the number of effective samples is calculated using the effectiveSize function in the coda package. For stanfit (as well as CmdStanMCMC, stanreg, and brmsfit objects) and jagsUI objects, n.eff is calculated using a slightly different method of computation for the number of effective samples (Stan Development Team 2018). For CmdStanMCMC objects, both bulk and tail n.eff is calculated.

#### References

Brooks, S. P., and A. Gelman. 1998. General methods for monitoring convergence of iterative simulations. Journal of Computational and Graphical Statistics 7:434.

Stan Development Team. 2018. Stan Modeling Language Users Guide and Reference Manual, Version 2.18.0. https://mc-stan.org

## Examples

```
#Load data
data(MCMC_data)
```
#Summary information for MCMC output - display 2 significant digits

```
MCMCsummary(MCMC_data, digits = 2)
#Just 'beta' parameters - round to 2 decimal places
MCMCsummary(MCMC_data, params = 'beta', round = 2)
#Just 'beta[1]', 'beta[4]', and 'alpha[3]'
MCMCsummary(MCMC_data, params = c('beta[1]', 'beta[4]', 'alpha[3]'), ISB = FALSE, exact = TRUE)
```
MCMCtrace *Trace and density plots from MCMC output*

## Description

Trace and density plots of MCMC chains for specific parameters of interest. Print plots to pdf by default.

## Usage

```
MCMCtrace(
  object,
  params = "all",
  excl = NULL,ISP = TRUE,exact = TRUE,iter = 5000,
  gvals = NULL,
 priors = NULL,
  post_zm = TRUE,
 PPO_out = FALSE,
 Rhat = FALSE,
  n.eff = FALSE,
  ind = FALSE,pdf = TRUE,plot = TRUE,
  open_pdf = TRUE,
  filename,
  wd = getwd(),
  type = "both",
  ylim = NULL,
  xlim = NULL,xlab_tr,
  ylab_tr,
  xlab_den,
  ylab_den,
 main_den = NULL,
  main_tr = NULL,1wd\_den = 1,
```
## MCMCtrace 17

```
lwd_pr = 1,
lty_den = 1,
lty_pr = 1,
col_den,
col_pr,
col_txt,
sz\_txt = 1.2,sz_ax = 1,
sz_ax\_txt = 1,
sz\_tick\_txt = 1,sz_main\_txt = 1.2,pos_tick_x_tr = NULL,
pos_tick_y_tr = NULL,
pos_tick_x_den = NULL,
pos_tick_y_den = NULL
```
## ) Arguments

## object Object containing MCMC output. See DETAILS below. params Character string (or vector of character strings) denoting parameters of interest. Default 'all' returns chains for all parameters. excl Character string (or vector of character strings) denoting parameters to exclude. Used in conjunction with params argument to select parameters of interest. ISB Ignore Square Brackets (ISB). Logical specifying whether square brackets should be ignored in the params and excl arguments. If TRUE, square brackets are ignored. If FALSE, square brackets are not ignored. This allows partial names to be used when specifying parameters of interest. Use exact argument to specify whether input from params and excl arguments should be matched exactly. exact Logical specifying whether input from params and excl arguments should be matched exactly (after ignoring square brackets if ISB = FALSE). If TRUE, input from params and excl are matched exactly (after taking ISB argument into account). If FALSE, input from params and excl are matched using regular expression format (after taking ISB argument into account). iter Number of iterations to plot for trace and density plots. The default value is 5000, meaning the last 5000 iterations of the chain will be plotted. gvals Vector containing generating values if simulated data was used to fit model. These values will be plotted as vertical lines on the density plots to compare posterior distributions with the true parameter values used to generate the data. No line will be apparent if the generating value is outside the plotted range of the posterior distribution. priors Matrix containing random draws from prior distributions corresponding to parameters of interest. If specified, priors are plotted along with posterior density plots. Percent overlap between prior and posterior (PPO) is also calculated and displayed on each plot. Each column of the matrix represents a prior for a different parameter. Parameters are plotted alphabetically - priors should be sorted accordingly. If priors contains only one prior and more than one parameter is

![](_page_17_Picture_240.jpeg)

![](_page_18_Picture_248.jpeg)

object argument can be a stanfit object (rstan package), a stanreg object (rstanarm package), a brmsfit object (brms package), an mcmc.list object (coda and rjags packages), mcmc object (coda and nimble packages), list object (nimble package), an R2jags model object (R2jags package), a jagsUI model object (jagsUI package), or a matrix containing MCMC chains (each column representing MCMC output for a single parameter, rows representing iterations in the chain). The function automatically detects the object type and proceeds accordingly.

Matrices for the priors argument can be generated using commands such as rnorm, rgamma, runif, etc. Distributions not supported by base R can be generated by using the appropriate packages. It is important to note that some discrepancies between MCMC samplers and R may exist regarding the parameterization of distributions - one example of this is the use of precision in JAGS but standard deviation in R for the 'second parameter' of the normal distribution. If the number of draws for each prior distribution is greater than the total number used for the density plot (iter times the number of chains), the function will use a subset of the prior draws. If the number of draws for each prior distribution is less than the total number used for the density plot, the function will resample (with replacement) from the prior to obtain the appropriate number of draws.

## Examples

```
#Load data
data(MCMC_data)
#Traceplots for all 'beta' parameters - pdf is generated by default
MCMCtrace(MCMC_data, params = 'beta', pdf = FALSE)
#Traceplots (individual density lines for each chain) just for 'beta[1]'
MCMCtrace(MCMC_data, params = 'beta[1]',
          ISBN = FALSE, exact = TRUE, ind = TRUE, pdf = FALSE)
```

```
#Plot prior on top of posterior, calculate prior/posterior overlap (PPO)
#just for 'beta[1]'
#Add Rhat and n.eff values to density plots
PR <- rnorm(15000, 0, 32)
MCMCtrace(MCMC_data, params = 'beta[1]', ISB = FALSE, exact = TRUE,
          priors = PR, pdf = FALSE, Rhat = TRUE, n.eff = TRUE)
#Output PPO to R object without plotting trace plots
PR <- rnorm(15000, 0, 32)
PPO <- MCMCtrace(MCMC_data, params = 'beta[1]', ISB = FALSE, exact = TRUE,
                 priors = PR, plot = FALSE, PPO_out = TRUE)
```
MCMC\_data *Simulated MCMC output data*

## Description

Sample MCMC output containing 12 parameters - alpha[1], ... , alpha[6], beta[1], ... , beta[6].

#### Usage

MCMC\_data

#### Format

mcmc.list object with 3 chains for each parameter, 6000 iterations for each chain.

MCMC\_data2 *Simulated MCMC output data - #2*

## Description

Sample MCMC output containing 12 parameters - alpha[1], ... , alpha[6], beta[1], ... , beta[6].

#### Usage

MCMC\_data2

## Format

mcmc.list object with 3 chains for each parameter, 6000 iterations for each chain.

<span id="page-19-0"></span>

# <span id="page-20-0"></span>Index

∗ datasets MCMC\_data, [20](#page-19-0) MCMC\_data2, [20](#page-19-0) MCMC\_data, [20](#page-19-0) MCMC\_data2, [20](#page-19-0) MCMCchains, [3](#page-2-0) MCMCdiag, [5](#page-4-0) MCMCplot, [7](#page-6-0) MCMCpstr, [11](#page-10-0) MCMCsummary, *[6](#page-5-0)*, [13](#page-12-0) MCMCtrace, [16](#page-15-0) MCMCvis *(*MCMCvis-package*)*, [2](#page-1-0) MCMCvis-package, [2](#page-1-0)